## Building Power with E-Dues: A Next Level Strategy

## **Online Webinar**

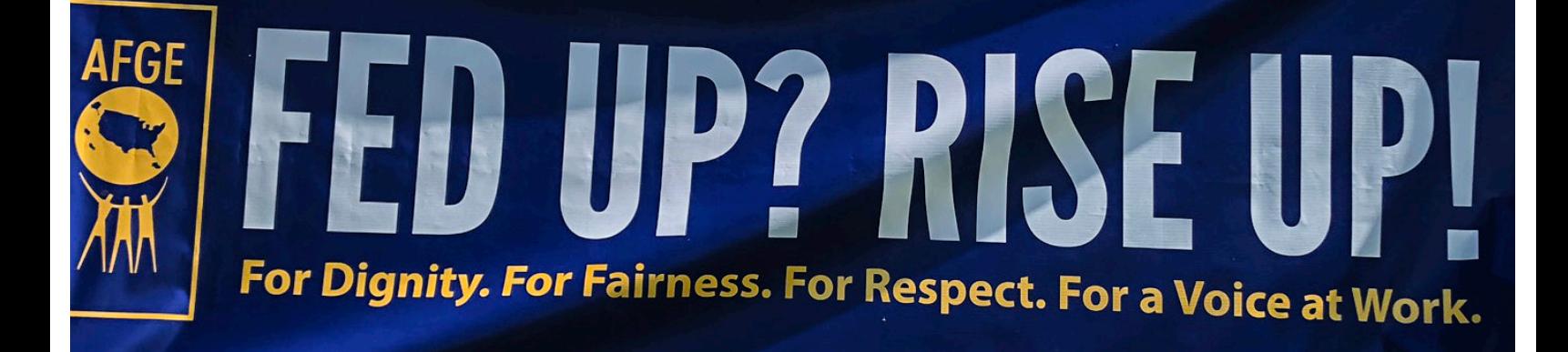

**Ready to take E-Dues to the next level? Learn how to mobilize members and organize new ones with this advanced training. You will learn tried and true methods for charting your worksite, planning events, and engaging members one-on-one! Haven't made it to our basic E-Dues webinar yet? Take our self-paced training at** *afge.org/edues* **any time.**

## **To Register visit** *www.afge.org/edues*

- **Thursday February 27, 10:00 a.m. 12:00 p.m. ET**
- **• Thursday March 26, 10:00 a.m. 12:00 p.m. ET**
- **• Thursday April 23, 1:00 p.m. 3:00 p.m. ET**
- **• Thursday May 14, 2:00 p.m. 4.00 p.m. ET**
- **• Thursday June 25, 10:00 a.m. 12:00 p.m. ET**

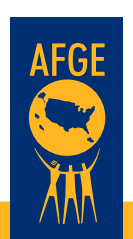

## **Building Power with E-Dues: A Next Level Strategy**

**ARE YOU READY TO TAKE E-DUES TO THE NEXT LEVEL? Learn how to mobilize members and organize new ones with an effective E-Dues strategy.** 

**Building Power with E-Dues: A Next Level Strategy, you will learn tried and true methods for charting your worksite, planning events and engaging members in one-on-one conversations! If you were unable to attend the basic introductory E-Dues webinar for local officers last fall, please take a few minutes to complete the self-paced version of the training available here.**

**Objective:** Develop an action plan to support recruitment and the engagement of members to achieve E-Dues goals.

Build your E-Dues team.

- Assess your team's capacity to map, mobilize, and implement the plan
- Educate and engage members and potential members to the benefits of AFGE

**Objective:** Identify workplace leaders to mobilize teams to enroll workers into the E-Dues system.

- Gather information about possible leaders and create a database or leader list using feedback from
	- Have coworkers identify whether the identified leader is a union supporter or not
	- Build a mobilization team of at least 65% identified leaders

**Objective:** Use mapping techniques to gather information about workers and workplace issues.

- Train your mobilization team in the one-on-one rap.
- Encourage the communication of the **VISION**, E-Dues

**Objective:** Track Progress through MyLocal

Update Local Mapping data in MyLocal

Access E-Dues reports Use Excel (Optional)

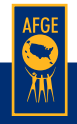

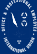